#### **Live und in Farbe**

### **Live Migration**

André Przywara ap@amd64.org CLT 2010

# **Agenda**

- (Live) Migration explained (Why? Limits!)
- Xen and KVM usage
- Details
	- Memory synchronization
	- QEMU device state transfer
	- Host considerations (CPU features)
	- Cross Vendor Migration
- QEMU block device transfer
- Project Remus (Xen)
- Demo!

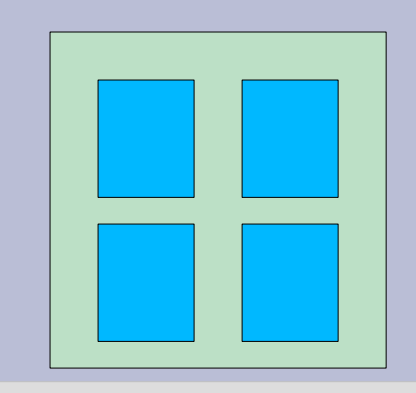

# **Guest Migration**

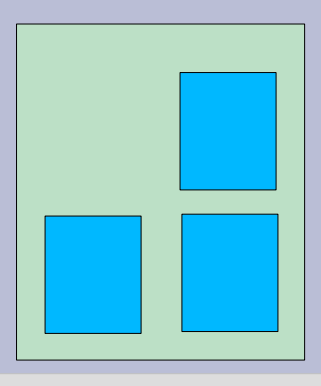

- move a *virtual machine* from one host to another
- offline:
	- power down the guest, copy files, restart
	- comparable to a reboot
- migration:
	- halt the guest, copy state, wake up again
	- minimal downtime
- live migration:
	- copy state in background, switch at one
	- (almost) no downtime at all

## **Reasons for migration**

- Load balancing:
	- freeing loaded hosts in favor of idle ones
- Upgrade / update / planned downtime
	- migrate to a spare machine, rework the host, migrate back to the original one
- Roaming "eternal" desktop Uptime, uptime!
	- desktop is running on a server, migrated to the respective client workstation
- Replacing older machines
- You name it!

### **How does it work?**

- Host has full control over the guest
- Can read/write/protect memory
- Devices are (usually) also virtualized
- Host controls CPU usage
	- similar to OS vs. application
- Steps:
	- host de-schedules the guest
	- host copies memory content over network
	- host copies device state over network
	- old host signals new host to take over

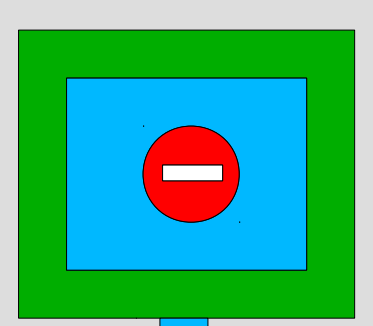

## **Limits of migration**

- disk images should be accessible
	- through a SAN, NAS, NFS
	- can also be copied / synced (DRBD)
- no downgrade of CPU features – maybe start with features disabled?
- No device pass-through
- Network connectivity must prevail
- Resources should match (memory, vCPUs)
- Matching software versions (devices!)

## **Xen / KVM usage**

- Xen: via "xm" tool
	- **\$ xm migrate <domid> <newhost>**
	- *xend* must be running on both sides
- KVM:
	- on target:
		- **\$ qemu –incoming tcp:0:<port>**
	- on source: via QEMU monitor
		- **(qemu) migrate tcp:<host>:<port>**
	- Need to have the exact same guest parameters on the command line (management app!)

# **Memory synchronization**

- Problem: transferring RAM image takes time
- e.g.:  $1GB \text{ @ } 40 \text{ MB/s} = 25 \text{ sec}$ 
	- too long for live migration
- solution:
	- start copying (in background)
	- write protect already copied pages
	- on page fault: allow r/w again, mark page as *dirty*
	- repeat: copying dirty pages until
		- no more left
		- number of tries exhausted: halt guest and copy rest

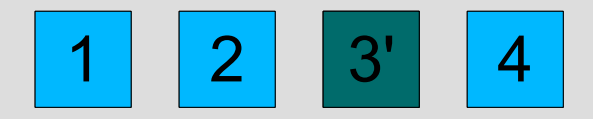

#### **QEMU device state transfer**

- QEMU devices used for Xen and KVM
- each device has a VMStateDescription – describes the data that holds the complete state
- variables will be dumped to the stream
- contains version information (backward compatible)
- QEMU will iterate through all devices
	- sends the device name and instance number
	- executes a pre\_save callback function
	- dumps the device' state to the stream (TCP)

#### **QEMU device state dump**

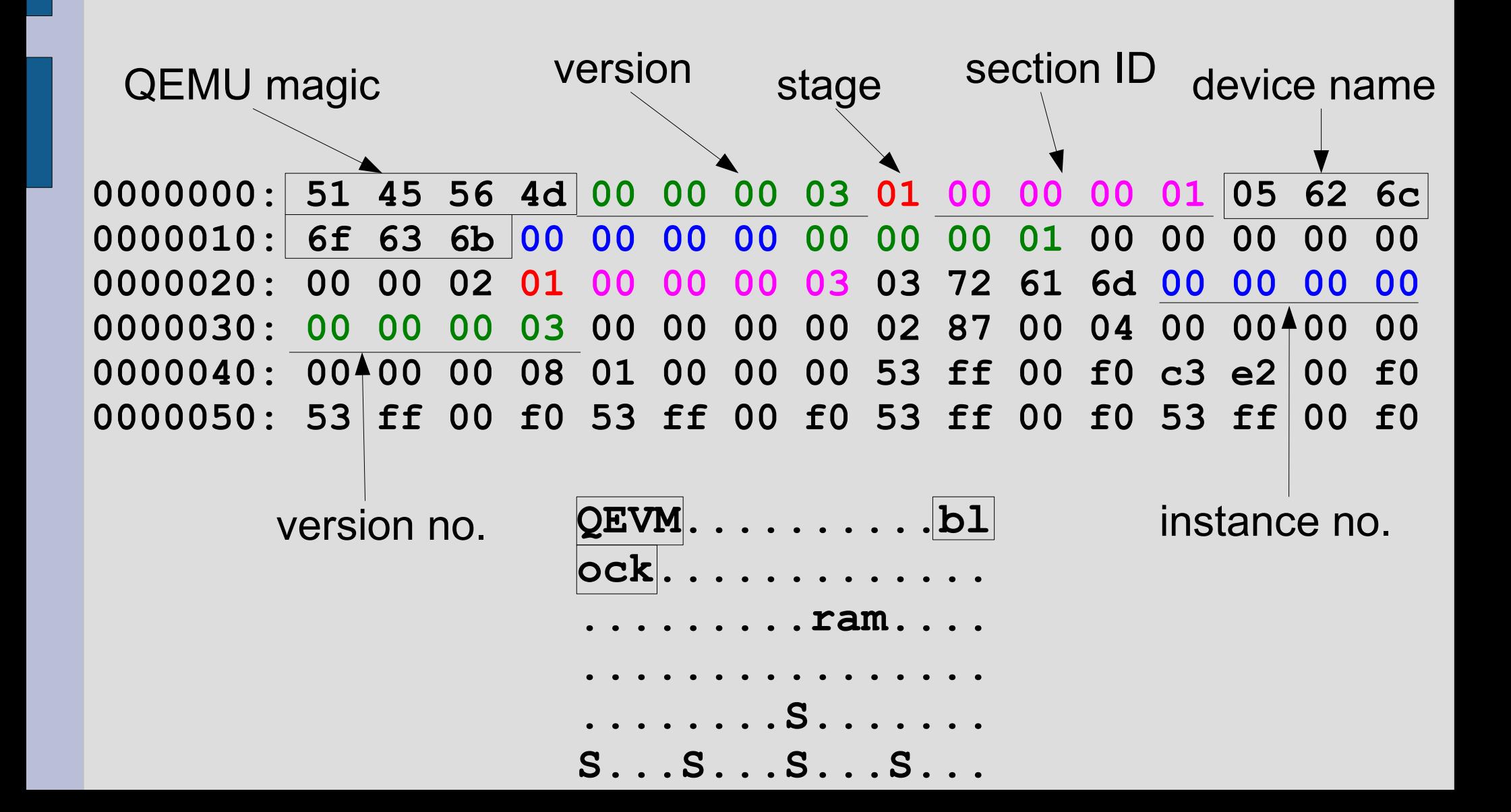

### **QEMU block device transfer**

- Recent QEMUs can transfer the block device
- No need for a shared storage
- **(qemu) migrate -b tcp:<host>:<port>**
- Can also migrate overlay only (-i)
- Uses same approach like RAM transfer
- Works like this:
	- Transfer data in chunks of 1 MB
	- Each chunk is preceded by a 64bit address
	- Allows gaps
	- Each chunk has the block device name in it

# **Project Remus (Xen)**

- High availability using migration
- "Continuously" migrating the guest
- Avoids slowdown by snapshotting
- Only commits results when transmitted
- Snapshot frequency about every 25ms
- Running machine in the past
- part of Xen 4.0

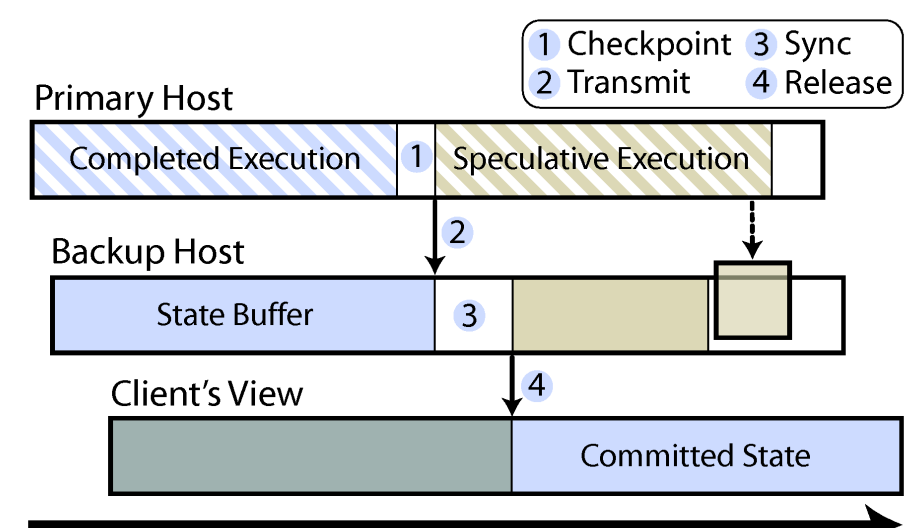

### **Host considerations**

- Applications and libraries rely on a consistent set of CPU features (like SSEx)
- CPU instruction set may change at migration
- no downgrade! (loss of a feature)
- upgrade can be hidden (CPUID masking)
- least common denominator in a migration pool dictates the feature set of all guests
- KVM: use -cpu kvm64
- migration pool should be well defined before starting the guest

# **Cross Vendor Migration**

- Migrating from an Intel box to an AMD box (and vice versa ;-)
- allows for bigger migration pools
- avoids vendor lock in
- maps mostly to different CPU generations
- but subtle differences:
	- x87 FPU rounding on some instructions (e.g. for fsin, deprecated)
	- sysenter/syscall support in compat mode (emulation upstream)
	- slightly different guest state checks (fixed)
	- Model specific registers (MSRs) (fixed)
- Both Xen and KVM support it now!

### **Demo! Live! In Color!**

- Using KVM (qemu-kvm 0.12.3, kernel 2.6.33)
- Migration between servers, using VNC
- Windows XP 32 guest with running Passmark stress test application
- Between Intel C2Q and AMD Opteron

#### **Demo screenshot**

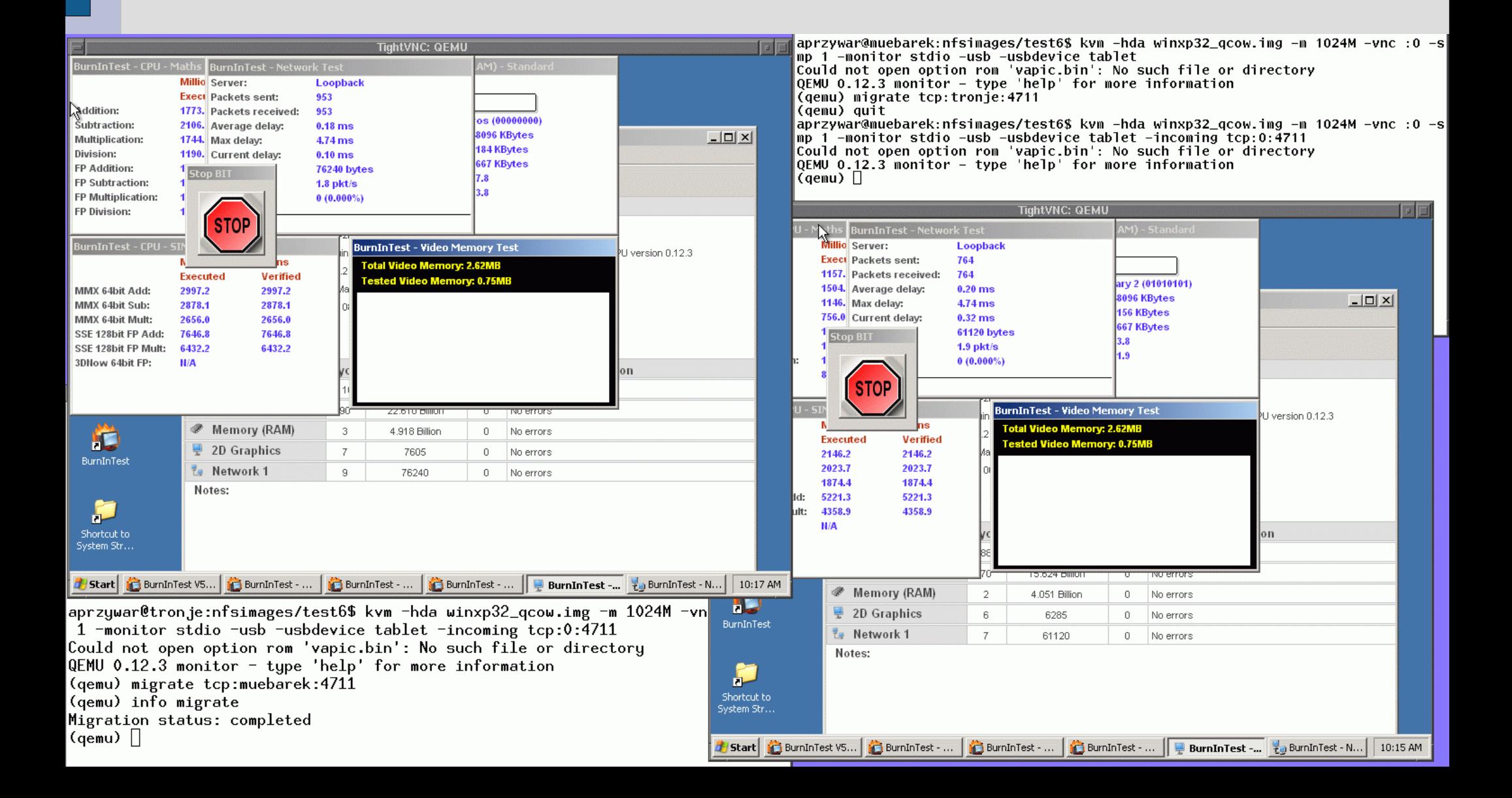

#### **References**

- Project Remus: <http://dsg.cs.ubc.ca/remus/>
- Cross Vendor Migration: <http://developer.amd.com/assets/CrossVendorMigration.pdf>
- QEMU live migration:

[http://kvm.et.redhat.com/wiki/images/5/5a/KvmForum2007\\$Kvm\\_Live\\_Migration\\_Forum\\_2007.pdf](http://kvm.et.redhat.com/wiki/images/5/5a/KvmForum2007$Kvm_Live_Migration_Forum_2007.pdf)